# <span id="page-0-2"></span>**6 - Installing LexEVS 6.x CTS2 Services**

#### **Contents of this Page**

- [Prerequisites](#page-0-0)
- [Build the LexEVS Service Plugin \(Optional\)](#page-0-1)
- [OSGI type installation](#page-1-0)
- [Non-OSGI type installation](#page-2-0)

#### **LexEVS 6.x Installation Links**

- **[Install Guide Main Page](https://wiki.nci.nih.gov/display/LexEVS/LexEVS+6.x+Installation+Guide)** 
	- <sup>o</sup> [Overview](https://wiki.nci.nih.gov/display/LexEVS/1+-+LexEVS+6.x+Installation+Overview)
	- o [Prerequisites and Platforms](https://wiki.nci.nih.gov/display/LexEVS/2+-+LexEVS+6.x+Prerequisite+Software+and+Supported+Platforms)
	- [Local Runtime](https://wiki.nci.nih.gov/display/LexEVS/3+-+Installing+LexEVS+6.x+Local+Runtime)
	- [Local Runtime Command Line](https://wiki.nci.nih.gov/pages/viewpage.action?pageId=62427333)
	- <sup>o</sup> [Distributed](https://wiki.nci.nih.gov/display/LexEVS/5+-+Installing+LexEVS+6.x+Distributed)
	- o [CTS2 Services](#page-0-2)
	- [URI Resolver Service](https://wiki.nci.nih.gov/display/LexEVS/7+-+Installing+LexEVS+6.x+URI+Resolver+Service)
- [LexEVS 6.0 Main Page](https://wiki.nci.nih.gov/display/LexEVS/LexEVS+6.0)
- [LexEVS Current Release](https://wiki.nci.nih.gov/display/LexEVS/LexEVS)

Prerequisites are dependent upon the type of installation. This service has two basic kinds of installations, OSG and non-OSG.

#### <span id="page-0-0"></span>**Prerequisites**

- Installation of [LexEVS Runtime](https://wiki.nci.nih.gov/display/LexEVS/3+-+Installing+LexEVS+6.x+Local+Runtime) and if desired the [LexEVS Remote API](https://wiki.nci.nih.gov/display/LexEVS/4+-+Installing+LexEVS+5.x+Remote+API) and all dependencies
- Web application container for Non-OSGI installation
- If building the LexEVS Plugin the following are required:
	- $\circ$  Git 2.9.x  $\circ$  Maven 3.3.x
		- $\circ$  Java 1.8.x

### <span id="page-0-1"></span>Build the LexEVS Service Plugin (Optional)

See below for the pre-built plugin, Otherwise run

git clone https://github.com/cts2/lexevs-service.git

#### Change the directory to the lexevs-service.

cd lexevs-service

#### Change to the appropriate branch:

6.1 branch:

git checkout tags/qa\_v6.1.rc8.05.2013

#### 6.2 branch:

git checkout tags/v1.3.0.FINAL

#### 6.3 branch:

git checkout tags/v1.4.0.FINAL

git checkout tags/1.5.0.FINAL

#### 6.4.1 branch

Prior to building 6.4.1 (or later), the MAVEN\_OPTS variable will need to be set as described here[: LexEVS Nexus Migration to NCI](https://wiki.nci.nih.gov/display/LexEVS/LexEVS+Nexus+Migration+to+NCI)

```
git checkout tags/1.5.1.2.FINAL
```
#### 6.5 branch:

```
git checkout tags/1.6.0.FINAL
```
#### Build the plugin.

mvn clean install

The resulting plugin will be found in the lexevs-service/target directory.

## <span id="page-1-0"></span>OSGI type installation

This kind of installation provides a quick way to set up a REST service and can be done against an existing installation of the LexEVS Remote API, such as that hosted by the National Cancer Institute.

- Download the [CTS2 Framework Standalone Server](http://informatics.mayo.edu/maven/content/repositories/releases/edu/mayo/cts2/framework/webapp/0.8.4/webapp-0.8.4-jetty-console.warar)
- Install and start the server:<http://informatics.mayo.edu/cts2/framework/installation/>图
- Download the following java jars to be installed as plugins:
	- [CGLIB](http://ebr.springsource.com/repository/app/bundle/version/download?name=com.springsource.net.sf.cglib&version=2.2.0&type=binary) E
	- **[AspectJ Runtime](http://ebr.springsource.com/repository/app/bundle/version/download?name=com.springsource.org.aspectj.runtime&version=1.7.1.RELEASE&type=binary)**
	- **[AspectJ Weaver](http://ebr.springsource.com/repository/app/bundle/version/download?name=com.springsource.org.aspectj.weaver&version=1.7.1.RELEASE&type=binary)**
	- <sup>o</sup> [LexEVS Service Plugin](http://informatics.mayo.edu/maven/content/repositories/snapshots/edu/mayo/cts2/framework/lexevs-service/1.0.1-SNAPSHOT//0.1.0-SNAPSHOT/lexevs-service-0.1.0-20130506.181320-2.jar)
- Install each as detailed in [Installing a Service Plugin](http://informatics.mayo.edu/cts2/framework/installing-a-service-plugin/) &

**Exception for the LexEVS Service Plugin** ⊕

Follow the same steps for the LexEVS Service, except leave the Start Bundle box unchecked.

After the plugin has been installed, navigate to the Configuration tab of the Admin Console.

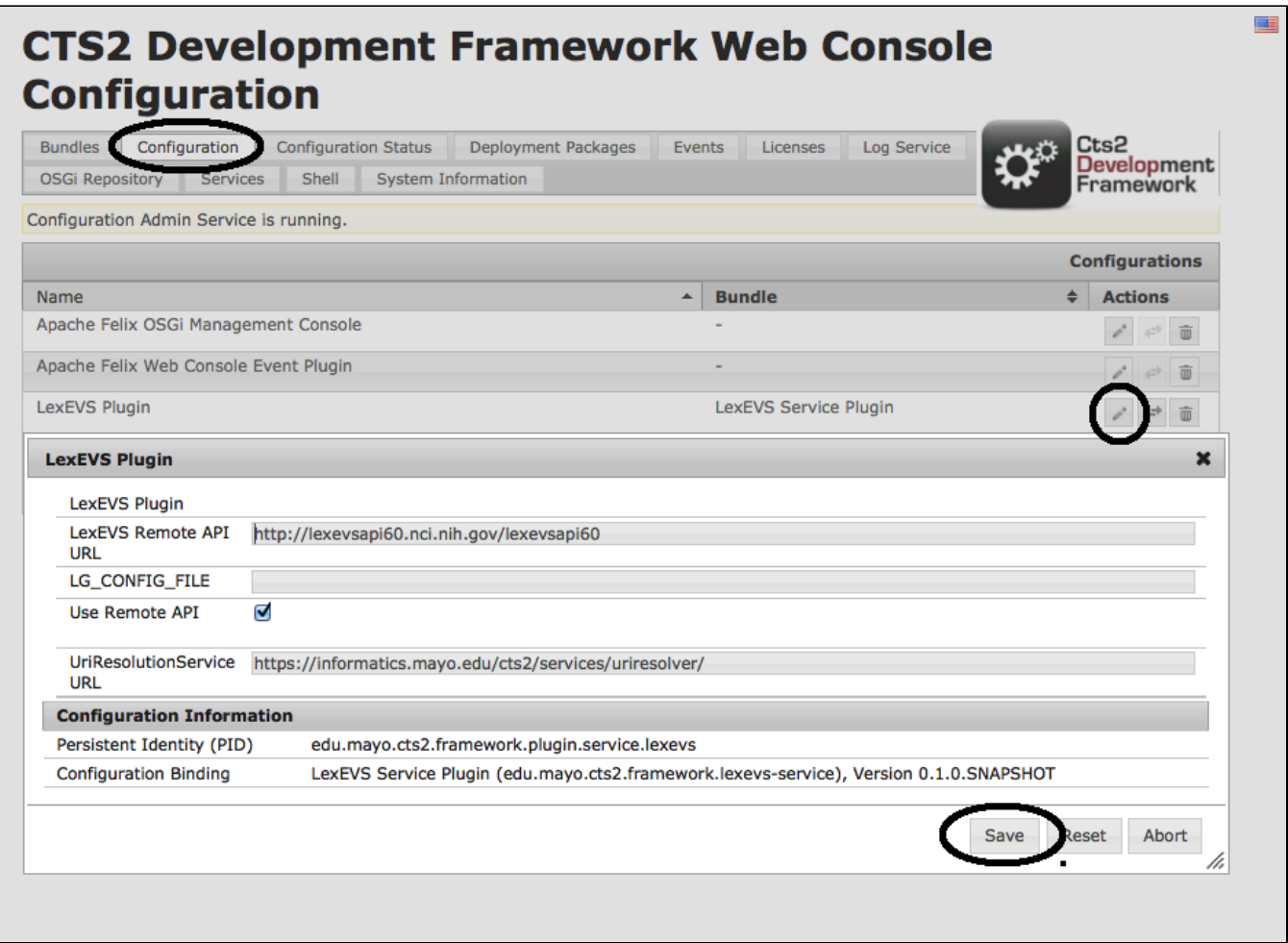

Verify the configuration information is correct. It is set up to use the NCI 6.0 Remote LexEVS Service.

<span id="page-2-0"></span>

| <b>CTS2 Development Framework Web Console</b><br>Cts2<br>Development<br><b>Bundles</b><br>Framework |                                                                                                    |                 |                   |                                          |                                                  |
|----------------------------------------------------------------------------------------------------|----------------------------------------------------------------------------------------------------|-----------------|-------------------|------------------------------------------|--------------------------------------------------|
| <b>Bundles</b>                                                                                      | Configuration<br><b>Log Service</b><br><b>Configuration Status</b><br><b>Deployment Packages</b><br><b>OSGi Repository</b><br><b>Events</b><br>Licenses | <b>Services</b> | Shell             | <b>System Information</b>                |                                                  |
|                                                                                                    | Bundle information: 33 bundles in total, 32 bundles active, 1 active fragments, 0 bundles resolved, 0 bundles installed.                                |                 |                   |                                          |                                                  |
|                                                                                                    | <b>x</b> Apply Filter<br><b>Filter All</b>                                                                                                    |                 | <b>Reload</b>     | Install/Update                           | <b>Refresh Packages</b>                          |
| Id<br>$\triangleq$                                                                                  | $\div$<br><b>Name</b>                                                                                                    | <b>Version</b>  | $\angle$ Category | <b>Status</b><br>$\div$<br>$\Rightarrow$ | <b>Actions</b>                                   |
| $\mathbf 0$                                                                                         | > System Bundle (org.apache.felix.framework)                                                                                                    | 3.0.2           |                   | Active                                   |                                                  |
| 1                                                                                                   | AOP Alliance API (com.springsource.org.aopalliance)                                                                                                    | 1.0.0           |                   | Active                                   | ග<br>$\leftrightarrow$<br>面<br>m.                |
| 3                                                                                                   | Apache Felix Bundle Repository (org.apache.felix.bundlerepository)                                                                                      | 1.6.6           |                   | Active                                   |                                                  |
| $\overline{4}$                                                                                      | Apache Felix Configuration Admin Service (org.apache.felix.configadmin)                                                                                 | 1.2.8           | osgi              | Active                                   | 面                                                |
| 5                                                                                                   | Apache Felix Http Bridge (org.apache.felix.http.bridge)                                                                                                 | 2.0.2           |                   | <b>Active</b>                            |                                                  |
| 6                                                                                                   | Apache Felix Log Service (org.apache.felix.log)                                                                                                    | 1.0.1           |                   | Active                                   | 面                                                |
| 7                                                                                                   | Apache Felix Metatype Service (org.apache.felix.metatype)                                                                                               | 1.0.4           | osgi              | <b>Active</b>                            |                                                  |
| 9                                                                                                   | Apache Felix Web Console Event Plugin (org.apache.felix.webconsole.plugins.event)                                                                       | 1.0.2           |                   | <b>Active</b>                            | ٦<br>$\leftrightarrow$                           |
| 8                                                                                                   | Apache Felix Web Management Console (org.apache.felix.webconsole)                                                                                       | 3.1.8           |                   | <b>Active</b>                            |                                                  |
| 27                                                                                                  | Apache Velocity (com.atlassian.bundles.velocity)                                                                                                    | 1.6.2.1         |                   | <b>Active</b>                            |                                                  |
| 48                                                                                                  | AspectJ Runtime (com.springsource.org.aspectj.runtime)                                                                                                  | 1.7.1.RELEASE   |                   | <b>Active</b>                            |                                                  |
| 49                                                                                                  | AspectJ Weaver (com.springsource.org.aspectj.weaver)                                                                                                    | 1.7.1.RELEASE   |                   | <b>Active</b>                            | جے<br>而                                          |
| 50                                                                                                  | CGLIB Code Generation Library (com.springsource.net.sf.cglib)                                                                                           | 2.2.0           |                   | <b>Active</b>                            |                                                  |
| 28                                                                                                  | CTS2 Development Framework Web Console Branding (edu.mayo.cts2.framework.webconsole-branding)                                                           | 1.0.0           |                   | Fragment                                 | ග<br>$\Rightarrow$<br>面                          |
| $\overline{2}$                                                                                      | ▶ jcl-over-slf4j (jcl.over.slf4j)                                                                                                    | 1.5.8           |                   | Active                                   | $\dot{\mathcal{O}}$<br>$\overrightarrow{C}$<br>面 |
| 55                                                                                                  | LexEVS Service Plugin (edu.mayo.cts2.framework.lexevs-service)                                                                                          | 0.1.0.SNAPSHOT  |                   | <b>Resolved</b>                          |                                                  |
| 10                                                                                                  | OSGi R4 Compendium Bundle (org.osgi.compendium)                                                                                                    | 4.1.0           | osgi              | Active                                   |                                                  |
| 11                                                                                                  | Spring AOP (org springframework aon)                                                                                                    | 3.1.0 RELEASE   |                   | Active                                   |                                                  |

## Non-OSGI type installation

This type of installation is more customizable and allows deployment to your own web container. Instructions are available on the [CTS2 Github page](https://github.com/cts2/lexevs-service/blob/master/README.md#installation-non-osgi) E